## ОПИСАНИЕ ТИПА СРЕДСТВА ИЗМЕРЕНИЙ

# Анализаторы автоматические биохимические для in vitro диагностики серии Random Access: Random Access A15, Random Access A25

### **Назначение средства измерений**

Анализаторы автоматические биохимические для in vitro диагностики серии Random Access: Random Access A15, Random Access A25 выпускаются двух исполнений: Random Access A15, Random Access A25 (далее – анализаторы) и предназначены для измерения оптической плотности жидких проб при проведении биохимических исследований.

#### **Описание средства измерений**

Принцип действия анализаторов основан на измерении значений оптической плотности жидкой биологической пробы и последующем пересчете, с помощью встроенных программ, полученного значения оптической плотности в необходимый параметр (концентрацию) лабораторного теста в соответствии с методикой медицинского лабораторного исследования.

Световой поток от вольфрамовой галогеновой лампы фокусируется и коллимируется оптической системой. Сфокусированный свет проходит через измерительную кювету с реакционной смесью, далее попадает в оптическую систему фотометра. В оптической системе фотометра свет проходит через один из 8 светофильтров, которые сменяются автоматически анализатором, в зависимости от настроек методики, а за ним – попадает на фоторегистратор (фотодиод). Сигнал с каждого светодиода оцифровывается и поступает в микропроцессорный блок

Результат измерений отображается на мониторе подключенного к анализатору ПК в виде значений оптической плотности и концентрации образца.

В анализаторы встроены интерференционные светофильтры с длинами волн максимумов пропускания 340, 405, 505, 535, 560, 600, 635, 670 нм. Реакционная смесь подготавливается в многоразовых наливных кюветах из полиметилметакрилата, также предварительное разведение может быть произведено в одноразовых пробирках.

Управление и обработка результатов измерений проводится с помощью ПК.

Исполнения Random Access A15 и Random Access A25 отличаются производительностью, мощностью потребляемого тока, комплектацией, габаритами и внешним видом.

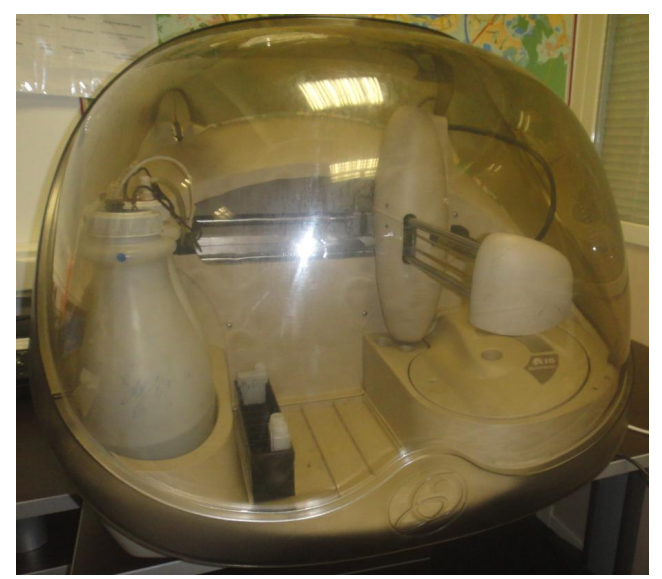

Рисунок 1 – Общий вид анализатора Random Access A15

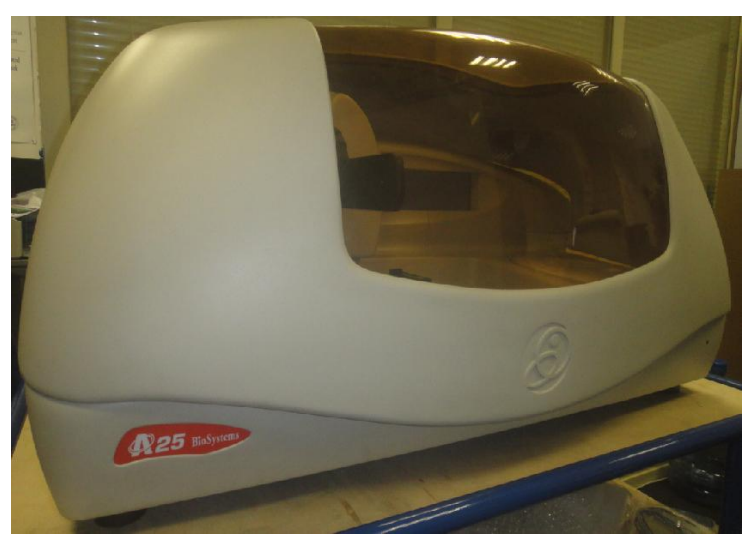

Рисунок 2 – Общий вид анализатора Random Access A25

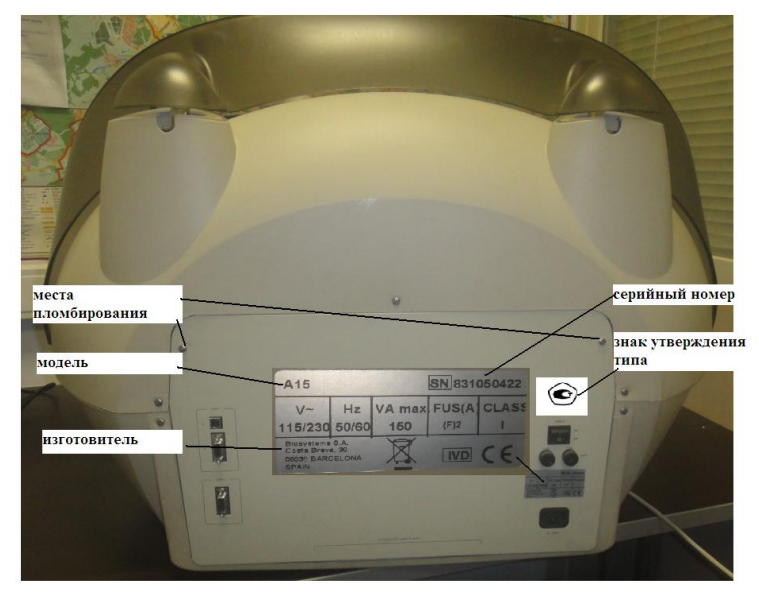

Рисунок 3 – Схема маркировки и пломбировки и нанесения знака утверждения типа (задняя стенка анализатора)

## Программное обеспечение

Программное обеспечение (ПО), необходимое для функционирования анализаторов, состоит из встроенного ПО Firmware, прошитого в энергонезависимую память микроконтроллеров анализаторов, и управляющего внешнего ПО (Software), устанавливаемого на персональный компьютер (ПК) с предустановленной операционной системой Windows. В свою очередь управляющее ПО, установленное на ПК, подразделяется на два типа пользовательское ПО -User Sw и сервисное ПО - Service program.

Анализаторы могут быть связаны с ПК, посредством последовательного интерфейса RS232 (через СОМ - порт) или USB. Внутреннее ПО Firmware используется эксклюзивно прибором. Управляющее ПО осуществляет контроль и управление всеми этапами операции, начиная от позиционирования отдельных частей и заканчивая тестами самодиагностики, выдавая команды внутреннему ПО Firmware для выполнения команд низкого уровня. Также в задачу ПО входит получение информации от анализатора относительно измеренной оптической плотности, пересчёт её в требуемые диагностические величины (концентрацию веществ), ведение баз данных.

Для ограничения доступа внутрь корпуса анализатора производится его пломбирование.

Защита внешнего программного обеспечения от непреднамеренных и преднамеренных изменений соответствует уровню «средний», встроенного - «высокий» в соответствии  $c$  P 50 2.077-2014

Идентификационные данные (признаки) метрологически значимой части программного обеспечения анализаторов указаны в таблицах 1, 2.

| Идентификационные данные (признаки)               | Значение        |
|---------------------------------------------------|-----------------|
| Идентификационное наименование ПО:                |                 |
| - пользовательское                                | A15 User Sw     |
| - сервисное                                       | Service program |
| - встроенное                                      | A15 Firmware    |
| Номер версии (идентификационный номер) ПО, не ни- |                 |
| $x$ e:                                            |                 |
| - пользовательское                                | v5.0.0,         |
| - сервисное                                       | 4.0.0           |
| - встроенное                                      | v6.00           |
| Цифровой идентификатор ПО                         |                 |

Таблица 1 - Идентификационные данные ПО Random Access A15

## Таб лица 2 - Идентификационные данные ПО Random Access A25

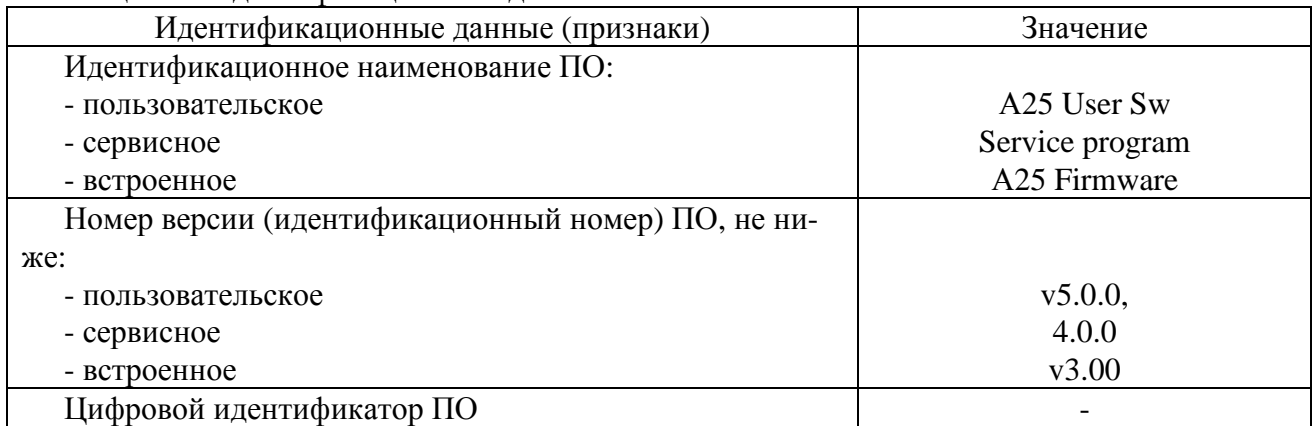

## **Метрологические и технические характеристики**

## Таб лица 3 - Метрологические характеристики

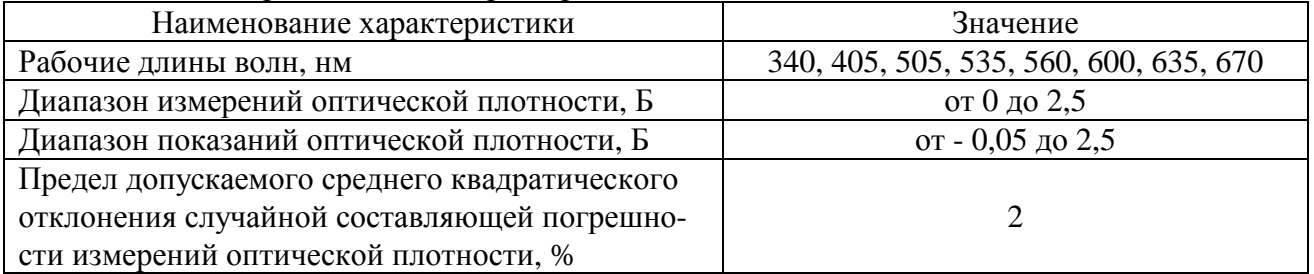

## Таб лица 4 – Основные технические характеристики

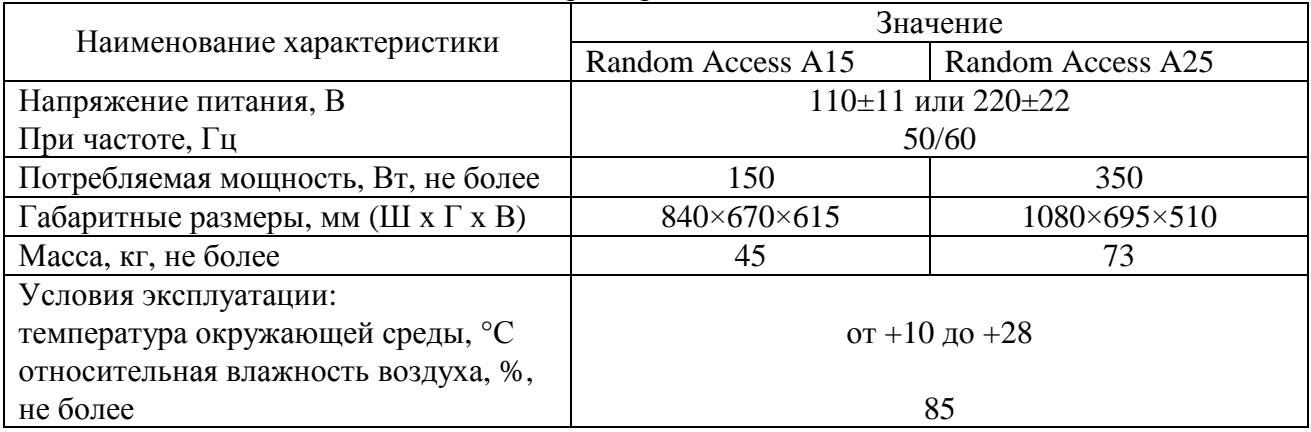

#### **Знак утверждения типа**

наносится на заднюю панель анализатора методом наклеивания.

### **Комплектность средства измерений**

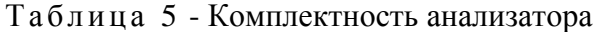

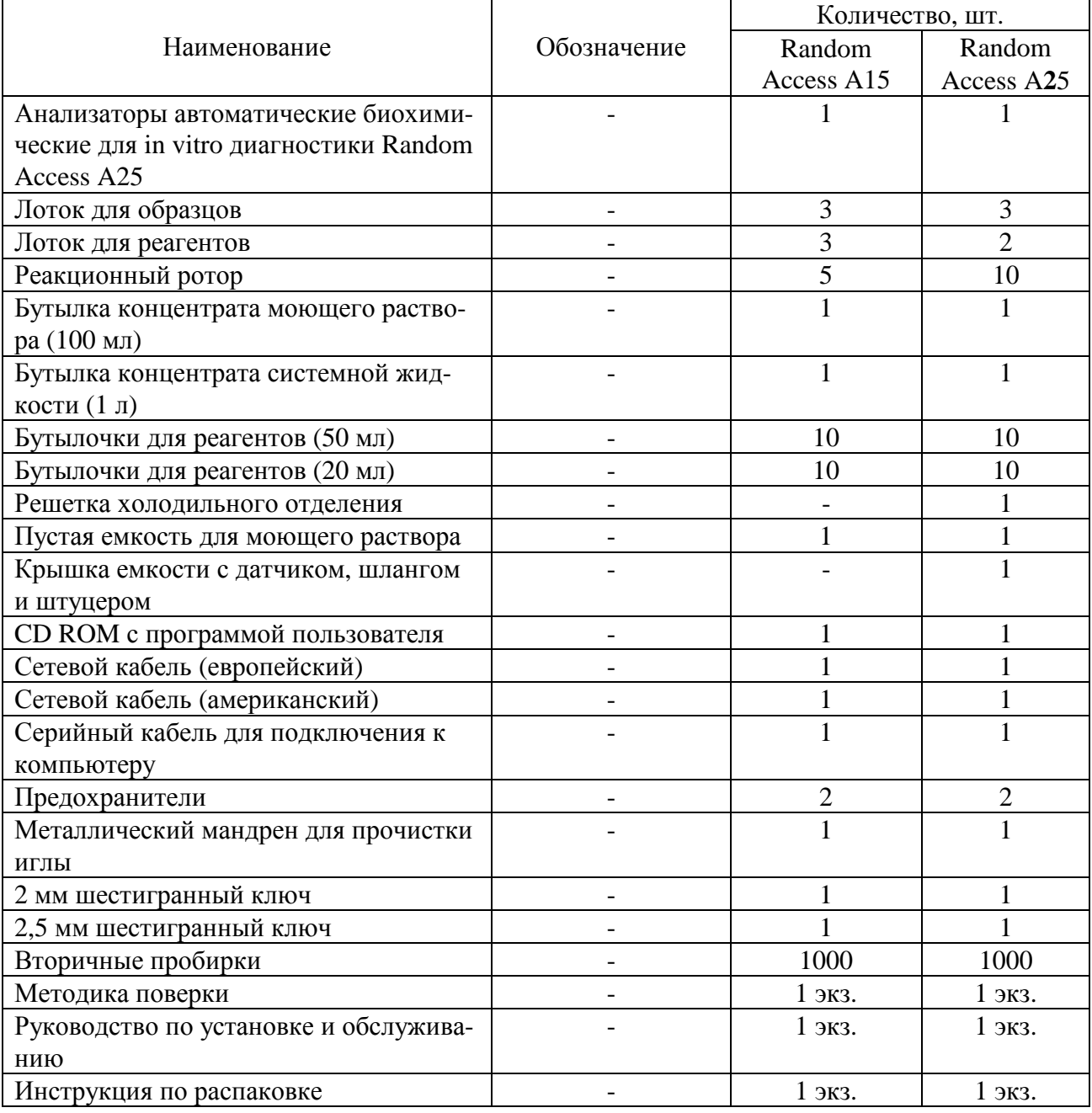

### **Поверка**

осуществляется по документу МП 73979-19 «Анализаторы биохимические автоматические для in vitro диагностики серии Random Access: Random Access A15, Random Access A25. Методика поверки», утвержденному ФБУ «ЦСМ Московской области» (Центральное отделение) 20 июля 2018 г.

Основные средства поверки:

- комплект мер оптической плотности КМОП-Н (регистрационный номер в Федеральном информационном фонде по обеспечению единства измерений 52362-13), абсолютная погрешность измерения оптической плотности не более 0,07 Б.

Допускается применение аналогичных средств поверки, обеспечивающих определение метрологических характеристик поверяемых анализаторов с требуемой точностью.

Знак поверки наносится на свидетельство о поверке.

### **Сведения о методиках (методах) измерений**

приведены в эксплуатационном документе.

### **Нормативные и технические документы, устанавливающие требования к Анализаторам автоматическим биохимическим для in vitro диагностики серии Random Access: Random Access A15, Random Access A25**

ГОСТ Р 50444-92 Приборы, аппараты и оборудование медицинское. Общие технические условия

ГОСТ 8.557-2007 ГСИ. Государственная поверочная схема для СИ спектральных, интегральных и редуцированных коэффициентов направленного пропускания в диапазоне длин волн от 0,2 до 50,0 мкм, диффузионного и зеркального отражений в диапазоне длин волн от 0,2 до 20,0 мкм

Техническая документация «BioSystems, S.A.», Испания

## **Изготовитель**

«BioSystems, S.A.», Испания Адрес: Costa Brava, 30, 08030 Barcelona – Spain (Испания) Тел.: +(34 93) 311 00 00 Факс: +(34 93) 346 77 99 Web-сайт: http:// [www.biosystems-sa.com](http://www.biosystems-sa.com) E-mail: [biosystems@biosystems.es](mailto:biosystems@biosystems.es)

### **Заявитель**

Представительство Общества «БиоСистемс, С.А.» (Испания) ИНН 9909050460 Адрес: 123100, г. Москва, Краснопресненская набережная, д. 12, пом. 1206 Тел.: +7 (495) 792-38-28 Факс: +7 (495) 792-38-27 Е-mail: [info@biosystems-sa.ru](mailto:info@biosystems-sa.ru)

Лист № 6 Всего листов 6

### **Испытательный центр**

Федеральное бюджетное учреждение «Государственный региональный центр стандартизации, метрологии и испытаний в Московской области» (ФБУ «ЦСМ Московской области» Центральное отделение)

Адрес: 141570, Московская обл., Солнечногорский р-н, рабочий поселок Менделеево Тел.: +7 (495) 546-45-00 Факс:  $+7$  (495) 546-45-01 Web-сайт: <http://www.mencsm.ru>

E-mail: [info@mencsm.ru](mailto:info@mencsm.ru)

Аттестат аккредитации ФБУ «ЦСМ Московской области» по проведению испытаний средств измерений в целях утверждения типа № 30083-14 от 07.02.2014 г.

Заместитель Руководителя Федерального агентства по техническому регулированию и метрологии А.В. Кулешов

М.п. « \_\_\_ » \_\_\_\_\_\_\_\_\_\_\_\_\_\_\_ 2019 г.